# **Soundprojekt für Zimo Decoder: DB BR 050 - 053**

Version 1.3 Autor: Alexander Mayer

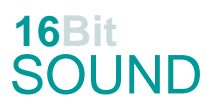

### **Vorbild:**

Diese Baureihe wurde im Rahmen der Kriegsvorbereitung in Deutschland beschafft. Bis 1948 wurden 3164 Maschinen der 80 km/h schnellen Baureihe 50 von nahezu allen europäischen Lokomotivfabriken – zuletzt als Übergangskriegslokomotive 50 ÜK – gebaut. Von April bis Juli 1939 wurden die ersten zwölf Lokomotiven von Henschel & Sohn ausgeliefert. Der Beginn des Zweiten Weltkrieges ließ den Bedarf an Güterzuglokomotiven ansteigen, so dass sie in großer Stückzahl gebaut wurde. Ab 1942 wurde eine vereinfachte Übergangs-Kriegslokomotive gebaut, ohne Windleitbleche, Frontschürze und zweitem Führerhausseitenfenster, teilweise auch mit Scheibenrädern an der Vorlaufachse und einem eckigen Sandkasten. Der Übergang war fließend, so dass sich unterschiedliche Ausführungen finden lassen.

Allein von der Deutschen Bundesbahn wurden 2159 einsatzfähige Lokomotiven übernommen, die lange Zeit mit der DR-Baureihe 44 das Rückgrat des Güterverkehrs bildeten. Sie wurden aber auch im Personenzugverkehr eingesetzt. Da die Deutsche Bundesbahn über genügend Güterzuglokomotiven verfügte, konnte sie rasch auf die DR-Baureihe 52 verzichten und mit deren Kesseln die nicht alterungsbeständigen Kessel der Baureihe 50 ersetzen. Auch die Wannentender der Kriegslokomotiven wurden u. a. bei der Baureihe 50 weiterverwendet.

In das neue EDV-Baureihenschema wurden noch 1452 Lokomotiven aufgenommen. Da die Ordnungsnummer nur noch dreistellig sein durfte, wurden zusätzlich zur Nummer 050 die Bezeichnungen 051, 052 und 053 eingeführt. Bei der DB wurden die letzten Lokomotiven 1977 im Bw Duisburg-Wedau ausgemustert.

Die 50 622 wurde 1985 in Offenburg aufgearbeitet und ist im Verkehrsmuseum Nürnberg stationiert, wo sie am Abend des 17. Oktober 2005 bei einem Großbrand im Lokomotivschuppen schwer beschädigt wurde. Im Jahr 2013 wurde sie mit Spendengeldern durch das Dampflokwerk Meiningen rollfähig instand gesetzt und wird derzeit im Verkehrsmuseum Nürnberg ausgestellt. Die 50 849 gehört dem Verkehrsmuseum Nürnberg und ist als Leihgabe beim Eisenbahnverein Glauchau. Sie besitzt Wagner-Windleitbleche. 50 2740 befindet sich im Besitz der Ulmer Eisenbahnfreunde und wurde auf der Albtal- und Murgtalbahn eingesetzt.[3] Diese Maschine ist derzeit wegen Fristablauf abgestellt und wartet auf eine neue Hauptuntersuchung. Die einzige betriebsfähige Altbau-50er der ehemaligen Deutschen Bundesbahn 50 2988 wurde bis 2013 auf der Wutachtalbahn vom gleichnamigen Verein eingesetzt (jetzt Verein Dampflokfreunde Schwarzwald-Baar e.V.). Die 50 3075 ist im Eisenbahnmuseum Bochum erhalten. (Quelle: Wikipedia)

**Modell:**

Min. SW Version: 4.50 Adresse: 3 CV29 Wert 10 Das Soundprojekt ist auf das H0 Modell der Fa. Roco ausgelegt. Die CV-Einstellungen sollten nur behutsam geändert werden um das Zusammenpassen der Fahr- und Sounddynamik zu gewährleisten.

Nach dem Einbau des Decoders sollte zuerst eine Prüfung (z.B. Adresse abfragen) auf dem Programmiergleis gemacht werden, anschließend ist eine automatische Messfahrt (Streckenlänge 115 cm) notwendig: CV 302 = 75

Kommt es zu völlig verstellten CV-Werten, kann der Ablieferungszustand mittels CV8 = 8 wieder hergestellt werden.

Alle Funktionstasten können mittels CV 400ff geändert werden, z.B. aktuell Pfiff auf F2 soll auf F4 gelegt werden: CV402 = 4

[\(http://www.zimo.at/web2010/documents/Zimo%20Eingangsmapping.pdf\)](http://www.zimo.at/web2010/documents/Zimo%20Eingangsmapping.pdf)

Das Soundprojekt ist mit einer Bremstaste (F1) ausgerüstet. Das Fahrzeug wird somit ausschließlich mit dieser gebremst. Durch CV 4 = 15 und CV 309 und 349 = 0 kann die Bremstaste deaktiviert werden. Ein dauerndes Einschalten der Bremstaste bewirkt eine "herkömmliche" Fahrweise nur mittels Regler.

Mit der Taste F2 wird das zweite Soundset ein- / ausgeschaltet. Es handelt sich dabei um das Betriebsgeräusch des Fahrzeuges in unbelasteter Alleinfahrt (bzw. mit wenig Anhängelast). Dabei sind Beschleunigung sowie Verzögerung stärker eingestellt.

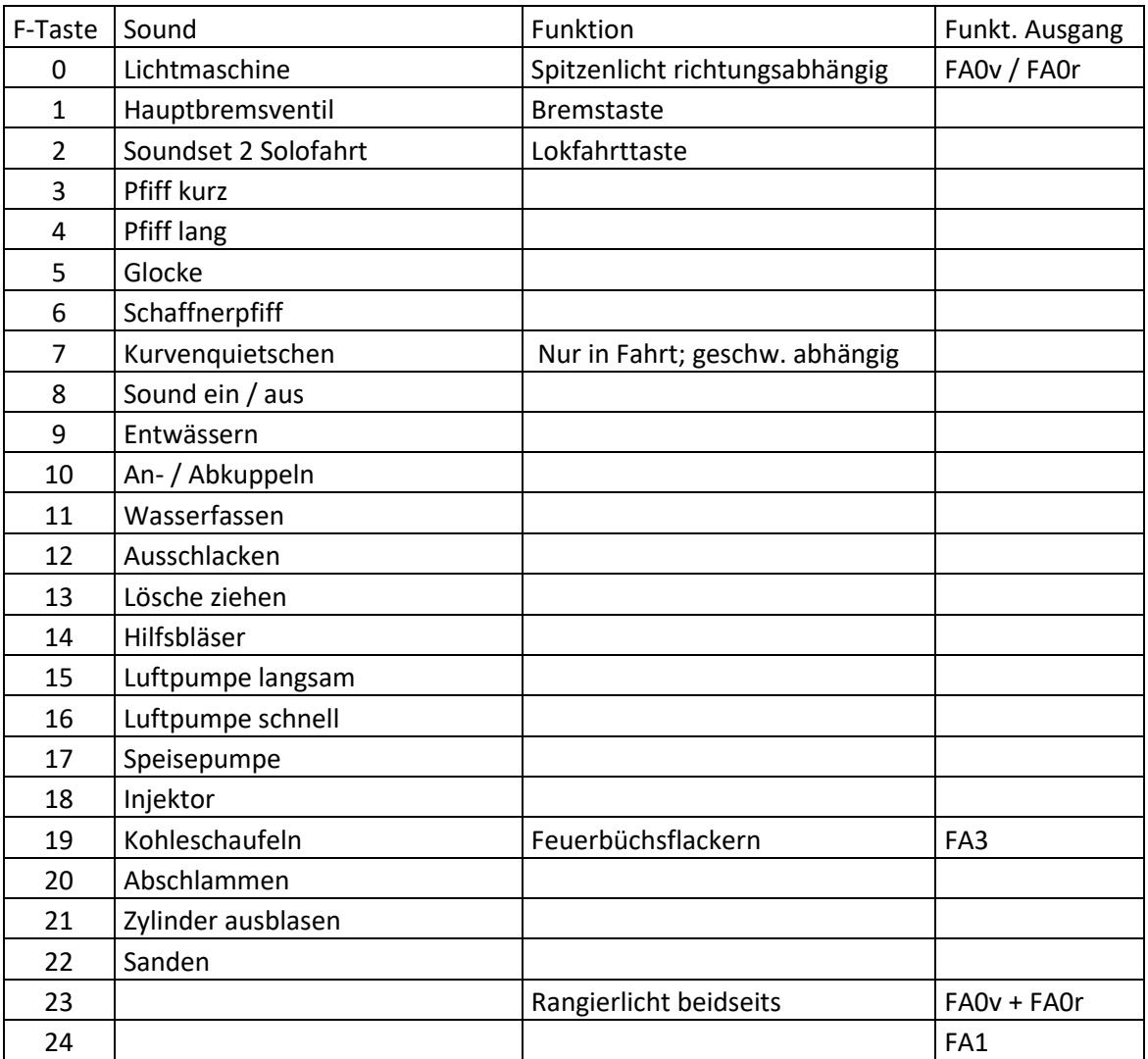

### **F-Tasten Belegung:**

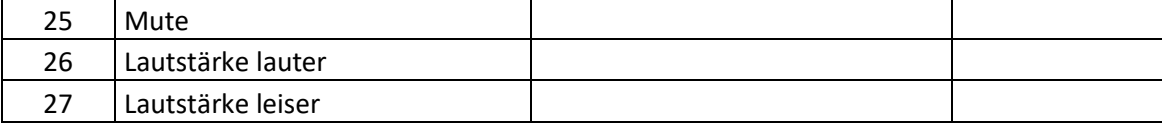

### **Zufallssounds:**

- Z1: Luftpumpe schnell (nach dem Anhalten)
- Z2: Luftpumpe langsam
- Z3: Kohleschaufeln + FA3 Feuerbüchse
- Z4: Speisepumpe
- Z5: Injektor
- Z6: Überdruckventil

## **Geänderte CVs:**

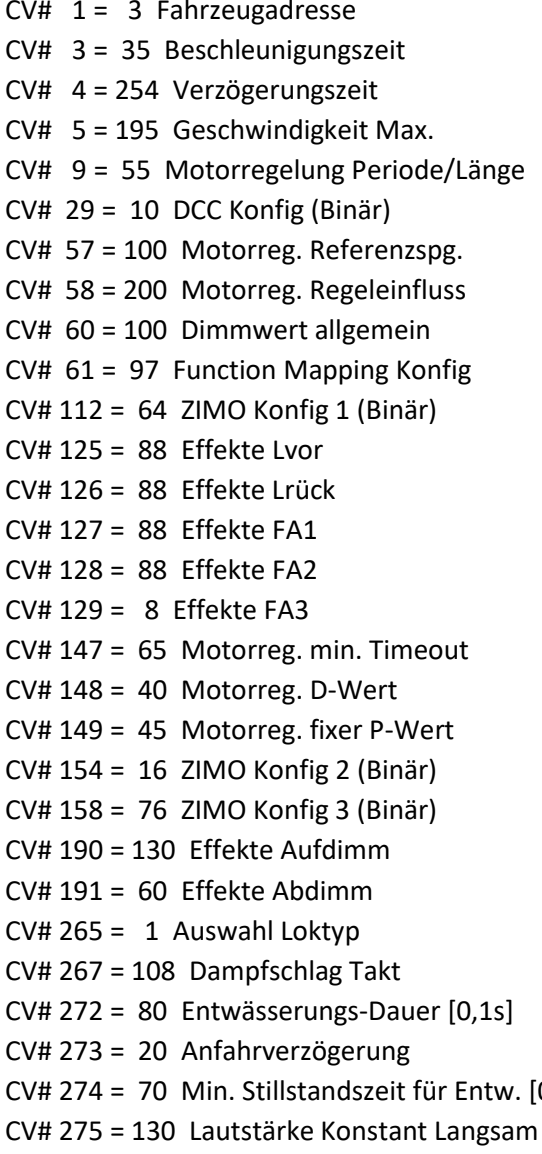

CV# 439 =  $1$  ZIMO Mapping 2 A2 vor CV# 440 = 1 ZIMO Mapping 2 A1 rück CV# 441 =  $1$  ZIMO Mapping 2 A2 rück  $CV# 513 = 83$  F1 Sound-Nummer CV# 514 = 91 F1 Lautstärke  $CV# 519 = 107 F3$  Sound-Nummer  $CV# 522 = 109$  F4 Sound-Nummer  $CV# 525 = 106$  F5 Sound-Nummer CV# 526 = 128 F5 Lautstärke  $CV# 527 = 8$  F5 Loop-Info  $CV# 528 = 85$  F6 Sound-Nummer  $CV# 529 = 91$  F6 Lautstärke  $CV# 540 = 99$  F10 Sound-Nummer  $CV# 541 = 64$  F10 Lautstärke  $CV# 543 = 105$  F11 Sound-Nummer  $CV# 544 = 91$  F11 Lautstärke  $CV# 545 = 72$  F11 Loop-Info  $CV# 546 = 94$  F12 Sound-Nummer CV# 547 = 128 F12 Lautstärke  $CV# 549 = 104$  F13 Sound-Nummer CV# 550 = 128 F13 Lautstärke  $CV# 552 = 97$  F14 Sound-Nummer  $CV# 553 = 46 F14$  Lautstärke  $CV# 554 = 72$  F14 Loop-Info  $CV# 555 = 86$  F15 Sound-Nummer  $CV# 556 = 64$  F15 Lautstärke  $CV# 557 = 8$  F15 Loop-Info  $[0,1s]$  CV# 558 = 87 F16 Sound-Nummer  $CV# 559 = 64$  F16 Lautstärke

CV# 276 = 130 Lautstärke Konstant Schnell CV# 560 = 8 F16 Loop-Info CV# 282 = 70 Dauer der Beschleun. Lautstärke [0,1s] CV# 561 = 102 F17 Sound-Nummer CV# 284 = 15 Schwelle für Verzögerungs-Lautstärke CV# 562 = 32 F17 Lautstärke CV# 286 = 80 Lautstärke bei Verzögerung CV# 563 = 8 F17 Loop-Info CV# 288 = 130 Brems-Quietsch-Mindestfahrzeit [0,1s] CV# 564 = 88 F18 Sound-Nummer CV# 307 = 128 Kurvenquietschen Eingänge CV# 565 = 64 F18 Lautstärke CV# 309 = 1 Bremstaste Taste (1-28) CV# 566 = 72 F18 Loop-Info CV# 312 = 9 Entwässerungs-Taste CV# 567 = 90 F19 Sound-Nummer CV# 313 = 125 Mute-Taste CV# 568 = 64 F19 Lautstärke CV# 314 = 45 Mute Ein-/Ausblendzeit  $[0,1s]$  CV# 569 = 8 F19 Loop-Info CV# 315 = 30 Z1 Min'intervall CV# 570 = 89 F0 Sound-Nummer CV# 316 = 30 Z1 Max'intervall CV# 571 = 46 F0 Lautstärke  $CV# 317 = 7$  Z1 Abspieldauer [s]  $CV# 572 = 72$  F0 Loop-Info CV# 318 = 60 Z2 Min'intervall CV# 573 = 101 Sieden Sou'Nr CV# 319 = 90 Z2 Max'intervall CV# 574 = 91 Sieden Lautstärke CV# 320 = 15 Z2 Abspieldauer [s] CV# 577 = 96 Bremsenquietschen Sou'Nr CV# 321 = 120 Z3 Min'intervall CV# 578 = 128 Bremsenquietschen Lautstärke CV# 322 = 140 Z3 Max'intervall CV# 581 = 95 Anfahrpfiff Sou'Nr CV# 323 = 10 Z3 Abspieldauer [s] CV# 582 = 128 Anfahrpfiff Lautstärke CV# 324 = 100 Z4 Min'intervall CV# 583 = 92 Entwässern Sou'Nr CV# 325 = 120 Z4 Max'intervall CV# 584 = 181 Entwässern Lautstärke CV# 326 = 12 Z4 Abspieldauer [s] CV# 673 = 93 F20 Sound-Nummer CV# 327 = 80 Z5 Min'intervall CV# 676 = 91 F21 Sound-Nummer CV# 328 = 110 Z5 Max'intervall CV# 677 = 181 F21 Lautstärke CV# 329 = 10 Z5 Abspieldauer [s] CV# 679 = 98 F22 Sound-Nummer CV# 330 = 220 Z6 Min'intervall CV# 680 = 128 F22 Lautstärke CV# 331 = 240 Z6 Max'intervall CV# 681 = 72 F22 Loop-Info CV# 332 = 1 Z6 Abspieldauer [s] CV# 744 = 87 Z1 Sound-Nummer CV# 345 = 2 Set-Umschalt-Taste CV# 745 = 64 Z1 Lautstärke CV# 346 = 2 Set-Umschalt-Bedingungen CV# 746 = 8 Z1 Loop-Info CV# 347 = 2 Lokfahrt-Taste CV# 747 = 86 Z2 Sound-Nummer CV# 348 = 2 Lokfahrt-Aktionen (Binär) CV# 748 = 64 Z2 Lautstärke CV# 349 = 18 Bremstaste Verlauf (wie CV4) CV# 749 = 8 Z2 Loop-Info  $CV# 354 = 15$  Dampf Takt Offset  $CV# 750 = 90$  Z3 Sound-Nummer CV# 390 = 170 Lokfahrt CV3/CV4 Reduktion CV# 751 = 64 Z3 Lautstärke  $CV# 395 = 75$  Max. Lautstärke  $CV# 752 = 8$  Z3 Loop-Info CV# 396 = 27 Leiser-Taste CV# 753 = 102 Z4 Sound-Nummer CV# 397 = 26 Lauter-Taste CV# 754 = 32 Z4 Lautstärke  $CV# 430 = 23$  ZIMO Mapping 1 F-Tast  $CV# 755 = 8$  Z4 Loop-Info CV# 431 = 157 ZIMO Mapping 1 M-Tast CV# 756 = 88 Z5 Sound-Nummer CV# 432 = 14 ZIMO Mapping 1 A1 vor CV# 757 = 64 Z5 Lautstärke  $CV# 433 = 15$  ZIMO Mapping 1 A2 vor  $CV# 758 = 8$  Z5 Loop-Info CV# 434 = 14 ZIMO Mapping 1 A1 rück CV# 759 = 82 Z6 Sound-Nummer CV# 435 = 15 ZIMO Mapping 1 A2 rück CV# 760 = 181 Z6 Lautstärke  $CV# 436 = 24$  ZIMO Mapping 2 F-Tast CV# 761 = 72 Z6 Loop-Info CV# 438 = 1 ZIMO Mapping 2 A1 vor

#### **Sound Samples:**

- Pfiff\_502988.wav
- BR 50 Sicherheitsventile.wav
- Hauptbremsventil\_ 2x.wav
- Bremse\_lüften.wav
- 85 Schaffnerpfiff.wav<br>86 50 622 Luftpumpe
- 50 622 Luftpumpe\_langsam.wav
- 87 50 622 Luftpumpe schnell.wav
- 502988 Injektor.wav
- LiMa.wav
- BR 50 Kohleschaufeln.wav
- 50 Zylinder wärmen II.wav
- 50 2988 Zylinderentwässern.wav
- Abschlammen.wav
- Ausschlacken.wav
- Bremse lösen.wav
- Bremsen BR 50.wav
- Hilfsbläser.wav
- 98 Sanden kurz.wav
- An- und Abkuppeln.wav
- Kurvenquietschen BR 50.wav
- 50-2988\_Sieden\_fade.wav
- 50 2988 Speisepumpe KT1.wav
- Schienenknarren.wav
- Lösche ziehen\_kurz.wav
- Wasserfassen.wav
- Glocke 50 2988.wav
- Pfiff\_502988\_kurz.wav
- Pfiff\_502988\_lang III.wav
- Pfiff\_502988\_lang\_mix.wav

Dieses Soundprojekt wurde für ZIMO 16-Bit MS-Decoder erstellt, es ist nicht auf ZIMO MX-Decodern abspielbar. Ein ähnliches Soundprojekt ist ebenfalls für MX-Decoder erhältlich. Bei Fragen[: epoche4@gmail.com](mailto:epoche4@gmail.com)

Ich wünsche Ihnen viel Freude mit dem Soundprojekt.